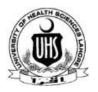

## **UNIVERSITY OF HEALTH SCIENCES**

## KHAYABAN-E-JAMIA PUNJAB, LAHORE

Office: 042-99231218, 042-99231304-9 Ext:321, Fax:042-99231857

## Performa for viewing the Answer Books

| 1  | NAME OF CANDIDATE:                                                              | (In Block Letters)  |
|----|---------------------------------------------------------------------------------|---------------------|
| 2  | FATHER'S NAME (IN BLOCK LETTERS):                                               | (In Block Letters)  |
| 3  | CONTACT NUMBER:                                                                 | (iii block Letters) |
| 4  | POSTAL ADDRESS:                                                                 |                     |
| 5  | UHS EXAMINATION ROLL NUMBER:                                                    |                     |
| 6  | UHS REGISTRATION NUMBER:                                                        |                     |
| 7  | NAME OF EXAMINATION:                                                            |                     |
| 8  | SUBJECT(S):                                                                     |                     |
| 9  | RESULT DECLARED ON:                                                             |                     |
| 10 | NAME OF COLLEGE:                                                                |                     |
| 11 | AMOUNT PAID: Rs 7000/= (per subject)                                            |                     |
| 12 | NATIONAL BANK CHALLAN NUMBER / DD NO                                            | :                   |
| 13 | PHOTOCOPY OF DMC ATTACHED:                                                      |                     |
| 14 | PHOTOCOPY OF ID CARD ATTACHED: (National ID Card / Institute / College ID Card) |                     |
| 15 | APPLICATION SUBMITTED ON:                                                       |                     |
|    |                                                                                 |                     |

- 1. Only the applicant can see his/her Answer Book and MCQ Response Form. No other person is allowed.
- Applicant must produce his/her (National ID Card/ Institute/ College ID Card)
- 3. At the time of viewing, it is mandatory to fill the feedback form.
- 4. The paper would be showing from behind the glass screen.
- 5. No electronic device is allowed.
- 6. The "Viewing" process shall be recorded and supervised by the officials from the Department of Examinations.
- 7. The purpose of viewing of Answer books and MCQ Response Form is only to identify one's own material and to verify that no script / leaflet is missing.
- 8. Prescribed time (15 minutes) has been given to view the papers.
- The application for Paper Viewing would only be entertained within 10 days of the declaration of result.

FORWARDED BY

**Signature of Candidate** 

Signature of Principal / Dean